# **Performance Log Analysis**

# **Quick guide - The four steps you need for your analysis**

Unit4 FP&A provides logs for model information, and an analysis of these logs enables the identification of suboptimal modeling so that improvements can be made to the performance of the model. The feature of the logs provides important information about the data model, and the analysis can help to improve the performance and any incorrect modeling.

This is a short guide for Performance Analysis, mapping out 4 steps to help you create your analysis.

#### **Different steps**

- Get the relevant log files
- Prepare the log files for analysis
- Analysis of Load Memolytics Log
- Analysis of Cube Calculation Log

#### **Rule of Thumb**

Any DC with 1m+ Datasheets or with 1m+ Fact Table Rows → Check in Detail

#### **Step 1: Get the relevant log files**

- **For the analysis we will need 2 log files**
	- Calculation data cube Log
	- Load MemoLytics Log before unload and load **MemoLutics**
- **Both logs can be downloaded in the Designer**

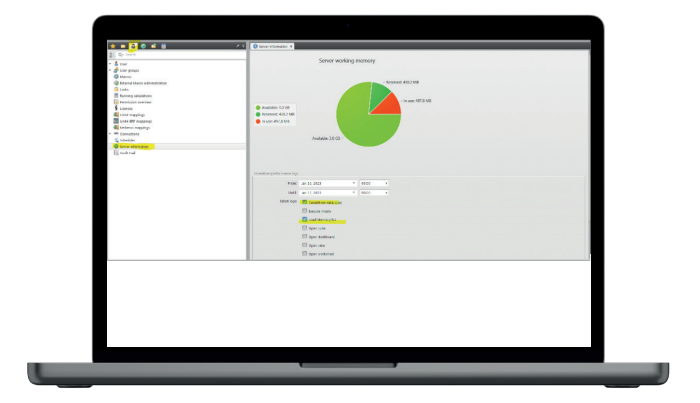

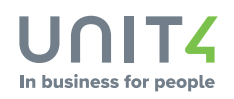

### **Step 2: Prepare the log files for analysis**

- **Drag and Drop the logfile in an empty XLS file**
- **Use in XLS the Data tab and the "Text in columns" function to separate the columns**
	- Use the fixed option and separator semicolon
- **Fix the first row**
- **Add Filters to all columns**
- **Change the number format to thousand separator and no decimals**
- **The final output should look like this**

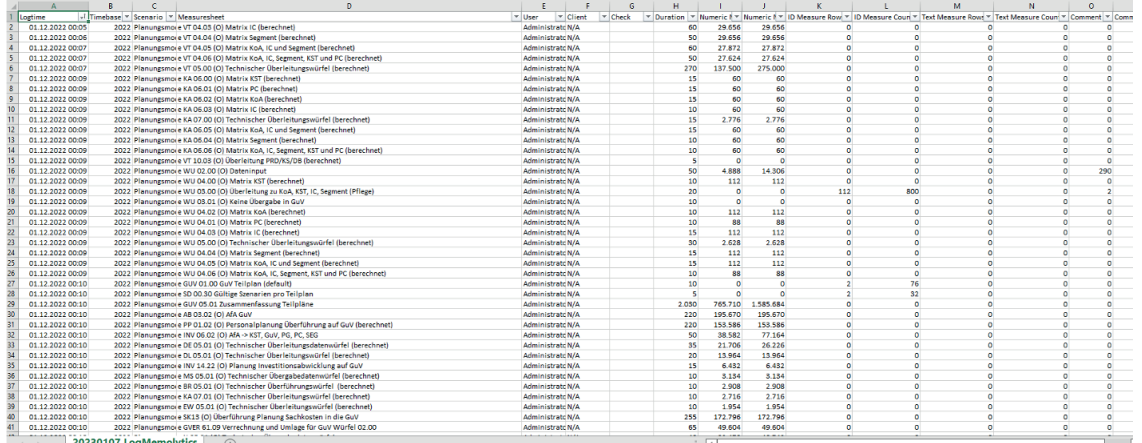

## **Step 3: Analysis of Load Memolytics Log**

- **Most interesting columns**
	- Numeric Measure Rows
	- Numeric Measure Count
- **Most interesting topics**
	- Biggest cubes of the model
	- Constant of numeric rows
	- Analysis over time

### **Step 4: Analysis of Cube Calculation Log**

- **Most interesting columns**
	- Duration
	- Datasheet count
	- Check also the online help
- **Most interesting topics**
	- Longest calculations
	- Constant of datasheets
	- Development over time for # of datasheets and execution time
	- Big calculations triggered during day

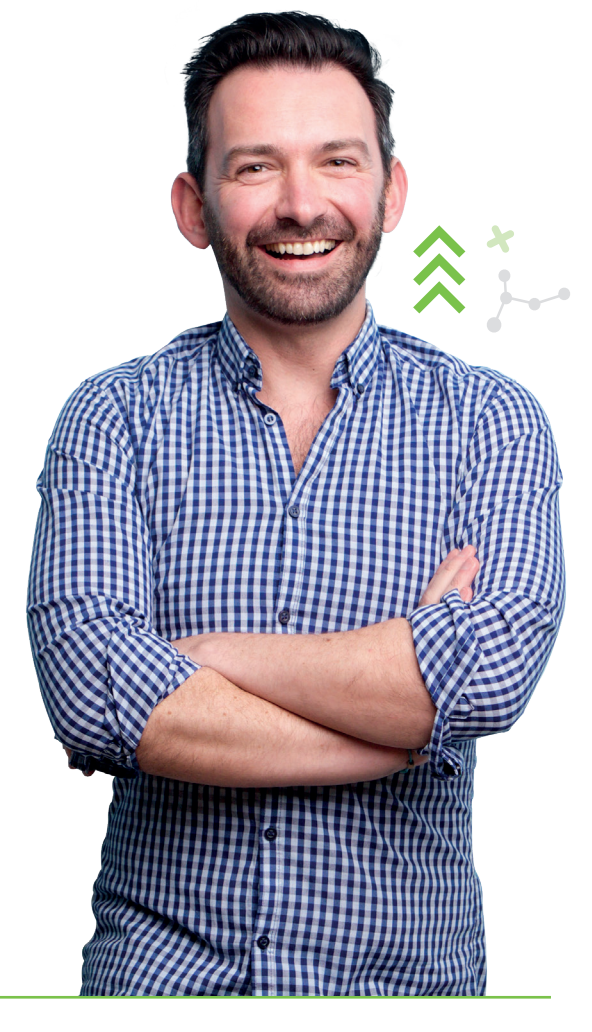

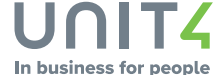

#### **Copyright © Unit4 N.V.**

All rights reserved. The information contained in this document is intended for general information only, as it is summary in nature and subject to change. Third-party brand names and/or trademarks referenced are either registered or unregistered trademarks of their respective owners. FS230906INT